# Epistasie Génomique

- Objectif: identifier les régions présentant des interactions avec le reste du génome suffisantes ET affectant le phénotype
- Approche sans a priori

UMR GA SAGA N Bacciu JM Elsen O Demeure **A Legarra** P Le Roy

#### Choix du SNP de référence

Pour chaque SNP, les animaux « 11 » et « 22 » sont utilisés pour **estimer les effets additifs** des autres marqueurs

Sachant ces valeurs pour ces deux génotypes, un **BLUP** est réalisé sur les animaux « 12 », en utilisant tour à tour les effets additifs calculés sous « 11 » ou « 22 ».

⇒ Obtention d'une valeur de **GEBV** par animal pour chaque condition, et une corrélation entre ces deux valeurs est calculée pour chaque SNP

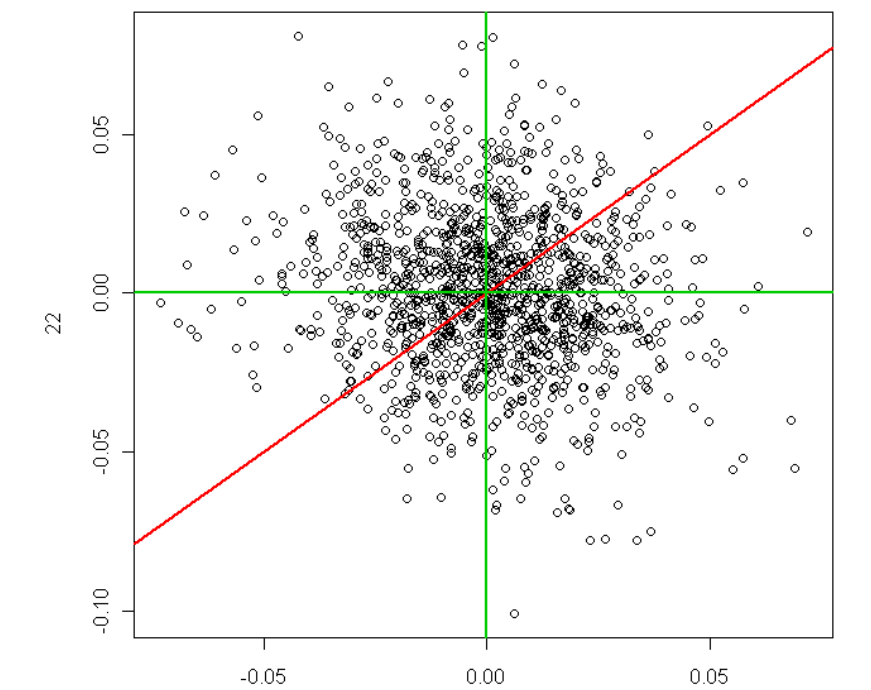

11

**BLUP** - smallest correlation

Utilisation de GS3 d'Andrès (Fortran)

#### Choix du SNP de référence

Un seuil de significativité est calculé par **simulation** (1000), en répartissant les individus en deux groupes (avec un haplotype aléatoire au SNP testé).

 $\Rightarrow$  Les marqueurs dont la corrélation est extrême comparé aux simulations sont sélectionnés comme marqueurs de référence.

#### Distribution of GEBV correlations under the H0

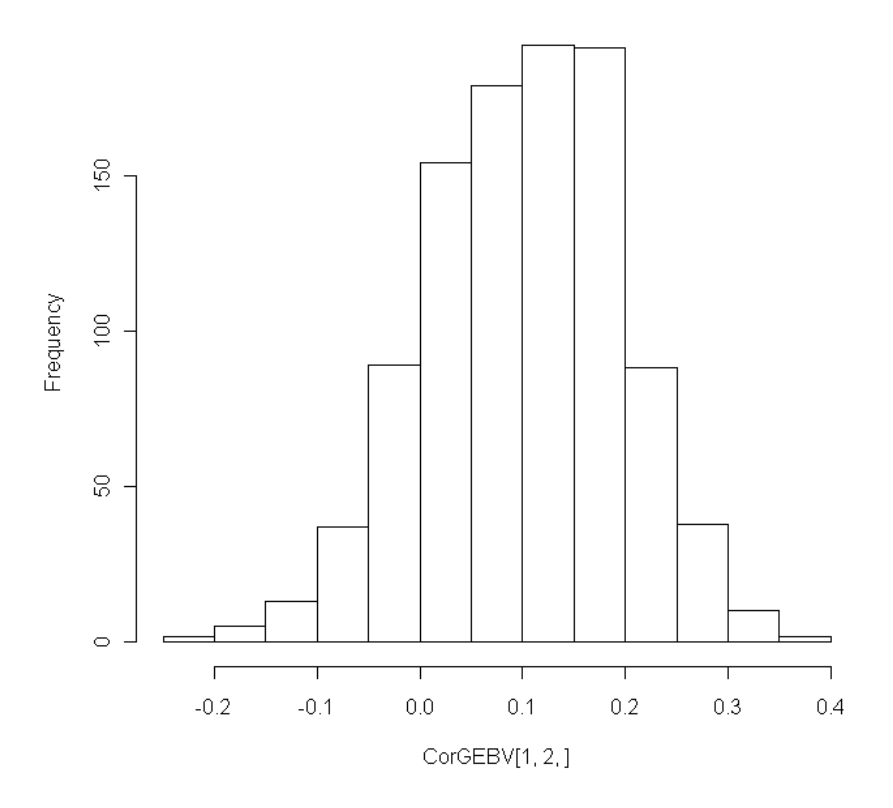

### Choix des SNP en interaction

- Pour chaque SNP de référence, application d'un **Bayes Cpi** sur les groupes « 11 » et « 22 »

=> Calcul des effets additifs de chacun des autres SNP

- Après élimination des SNP ayant un effet nul (utilisation du pi), un **BLUP** est réalisé en utilisant les animaux « 12 », là encore en utilisant successivement les effets additifs « 11 » et « 22 »

- Idem que pour le choix des marqueurs de référence, des **simulations** sont réalisées pour déterminer le seuil de significativité.

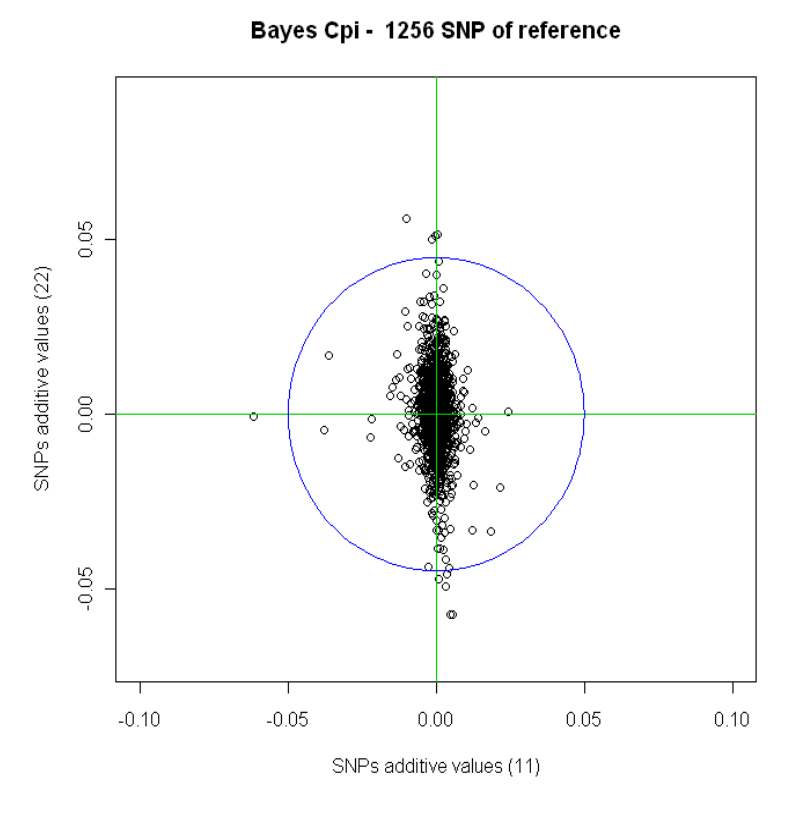

#### Utilisation de BayesCpi de Rohan (R)

#### Application à un jeu de données réelles Résistance à Eimeria Tenella

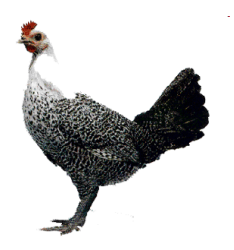

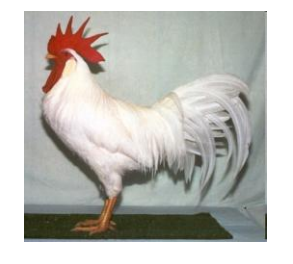

**Fayoumi Resistent White Leghorn Sensitive**

#### **Phénotypes:**

- **Niveau d'hematocrite (HEMA )**
- **Gain poids corporel (WG)**
- **Coloration plasmatique (PC)**
- **Temperature rectale (T°)**
- **Lesions (LES, caractère discret)**

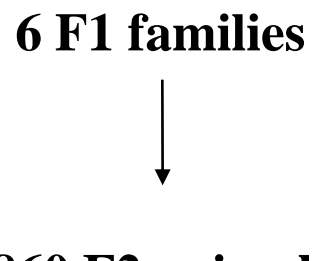

X

**860 F2 animals**

#### **Génotypes:**

• **1536 SNPs sur 29 chromosomes**

Collaboration avec B. Bed'Hom et M-H Pinard van-der-Laan

## Etude du niveau d'hematocrite

- Génotypes corrigés dans MendelSoft
- Phénotypes corrigés pour effets sexe et lot
- Utilisation des données pour détection de QTL (QTLMap):

=> 9 régions identifiées sur 5 chromosomes

### Etude du niveau d'hematocrite

Application de la méthode "Epistasie génomique":

Identification de 9 SNP en interaction:

- $GGA1 (46cM) = > 24 SNP$
- $GGA1 (121cM) \Rightarrow 29 SNP$
- $GGA3 (84cM) \implies 13 SNP$
- $GGA3 (99cM) = > 13$  SNP
- $GGA4 (149cM) \Rightarrow 17$  SNP
- $GGA5 (84cM) = > 16$  SNP
- $GGA5 (140cM) \Rightarrow 41 SNP$
- $GGA9(68cM) \Rightarrow 33 SNP$
- $GGA22 (59cM) \Rightarrow 27$  SNP
- $\Rightarrow$  Aucun dans une région QTL
- $\Rightarrow$  Les marqueurs en interaction avec ces SNP de référence ne sont pas toujours ceux qui ont le plus gros delta de valeur additive.

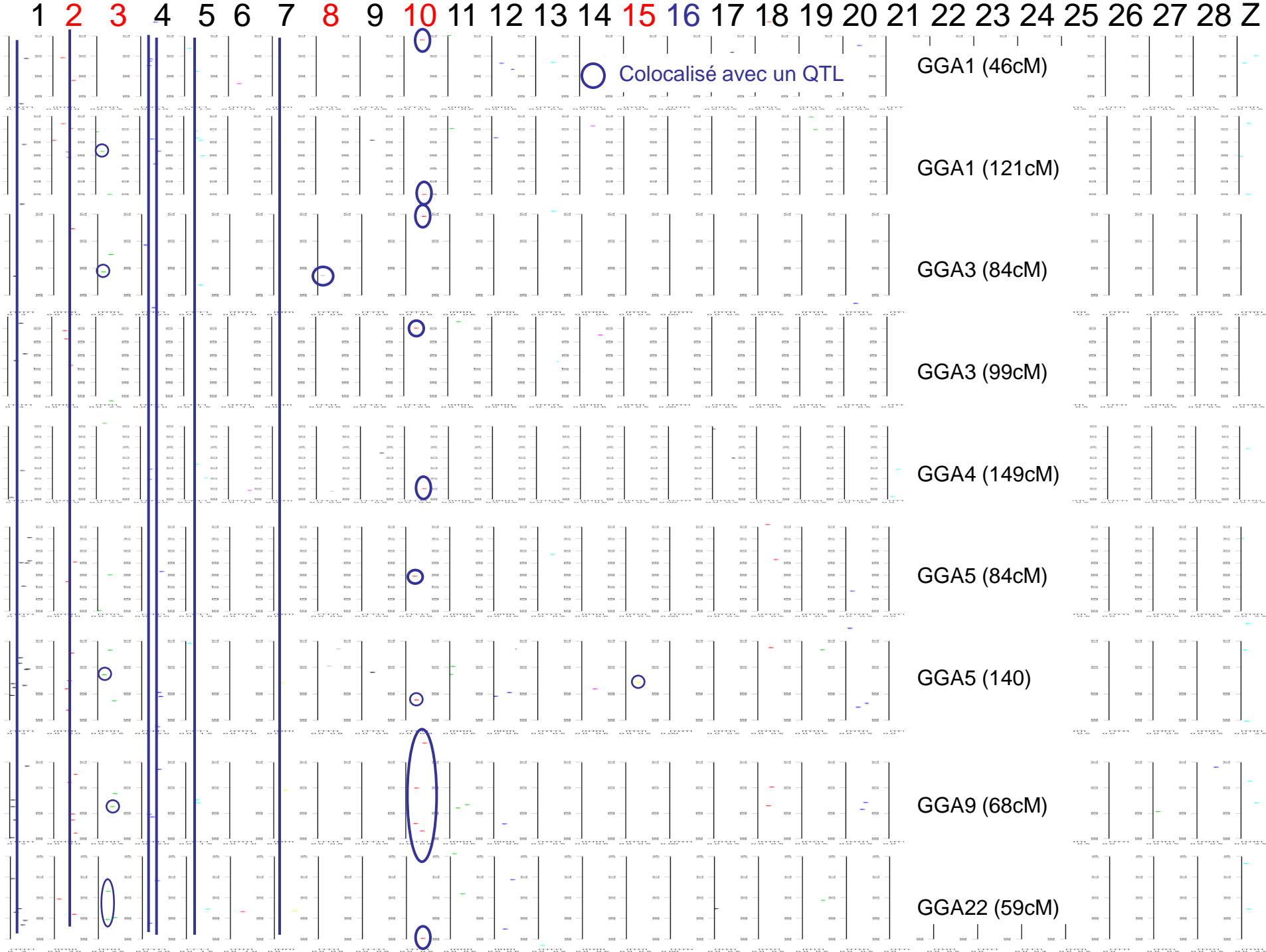

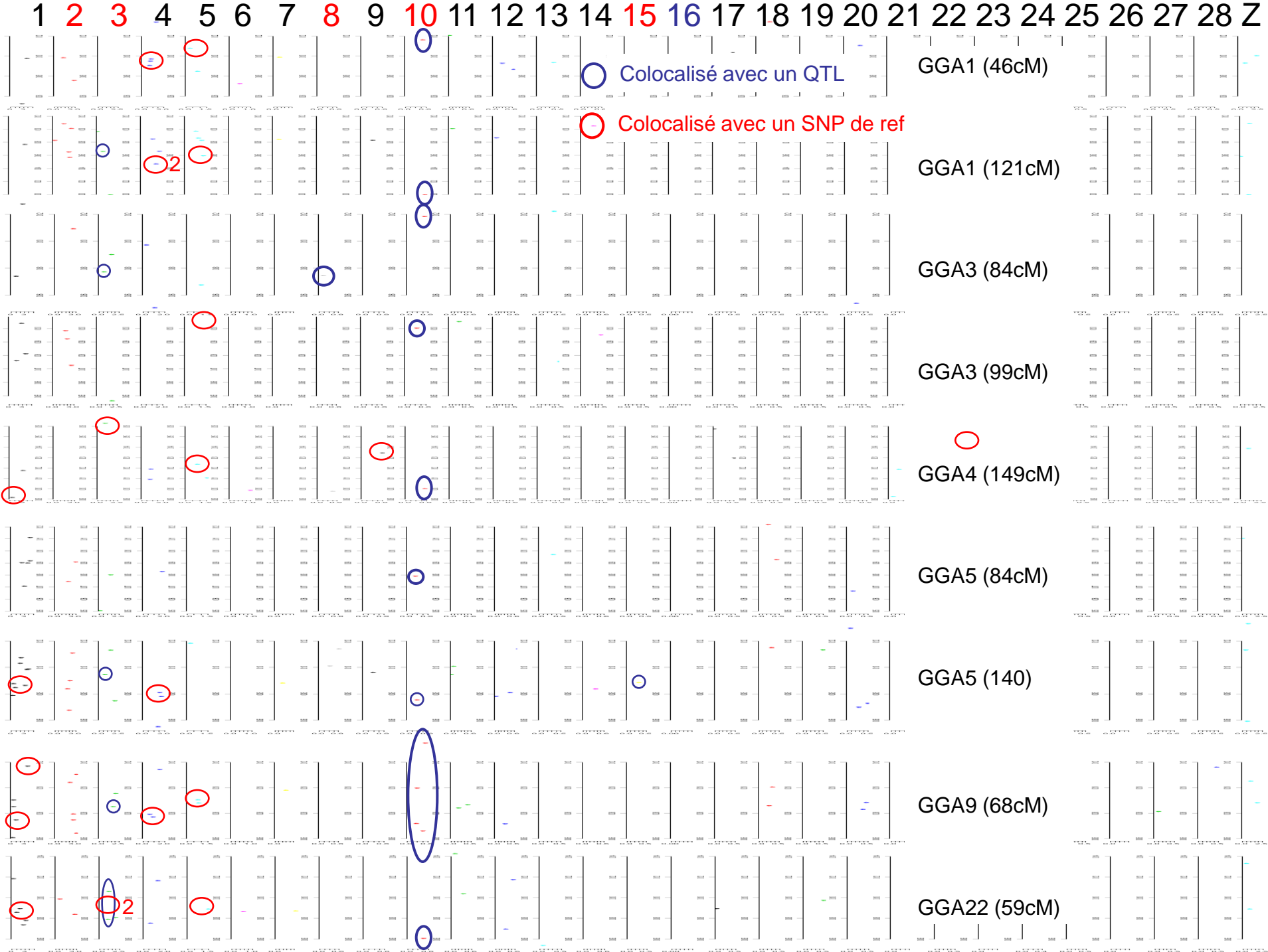

## Suites à donner

- Etudier l'ensemble des caractères
- Valider les interactions observées par d'autres méthodes (modèle interaction dans QTLMap)
- Valider cette méthode sur des données simulées
- Intégrer l'ensemble à QTLMap